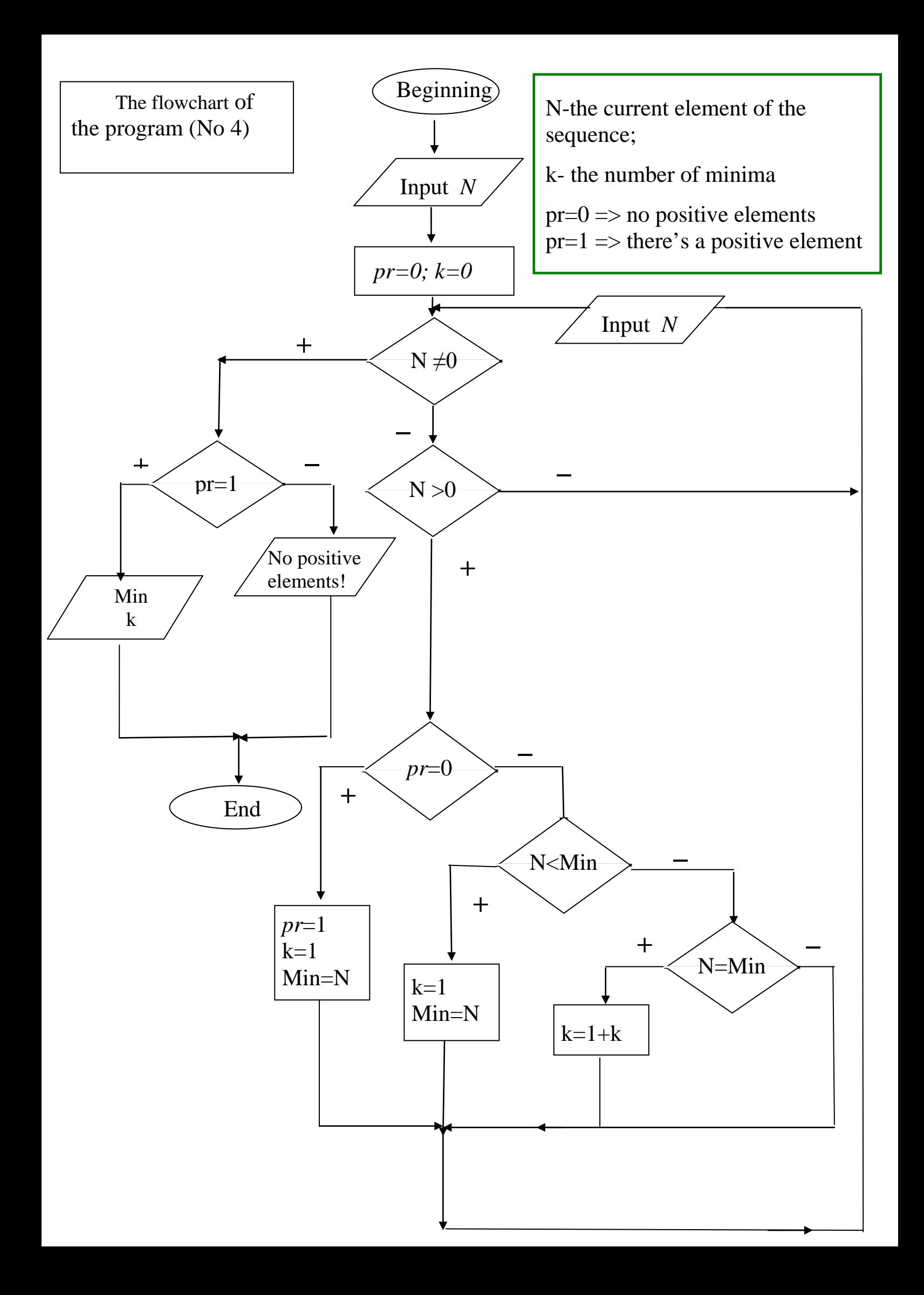

## **(No 4)MATLAB code**

```
N=input('Enter an interger or 0 to end:');
k=0;pr=0;
while N~=0
  if N>0
     if pr==0
     pr=1;min=N;
        k=1;elseif N<min
          min=N;
          k=1;elseif N==min
            k=k+1;end
    end
    N=input('Enter an interger or 0 to end:');
end
if pr==1
   disp('minimal element of the sequence')
    min=min
        disp('number of minimal elements')
   k=k
else
   disp('there is no positive elements !')
  end
 replyContinue=input ('Do you want to continue?(y/n)','S');
```